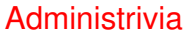

• Homework <sup>3</sup> on Web soon. Will consist of applying updates and (I think) compiling a new kernel. (Comments?)

**Slide 1**

## Kernels

- In general (as taught in o/s courses), the job of the operating system is to
	- **–** Provide "virtual machine" abstractions processes, filesystems, etc.
	- **–** Manage hardware resources on behalf of user programs.

**Slide 2**

- Kernel is heart of  $o/s$  the part that's always loaded (in virtual memory anyway). Responsible for many system activities:
	- **–** Managing processes (timesharing, address-space protection).
	- **–** Providing interprocess communication (signals and semaphores, pipes).
	- **–** Implementing virtual memory (paging, swapping, etc.).
	- **–** Managing filesystems.

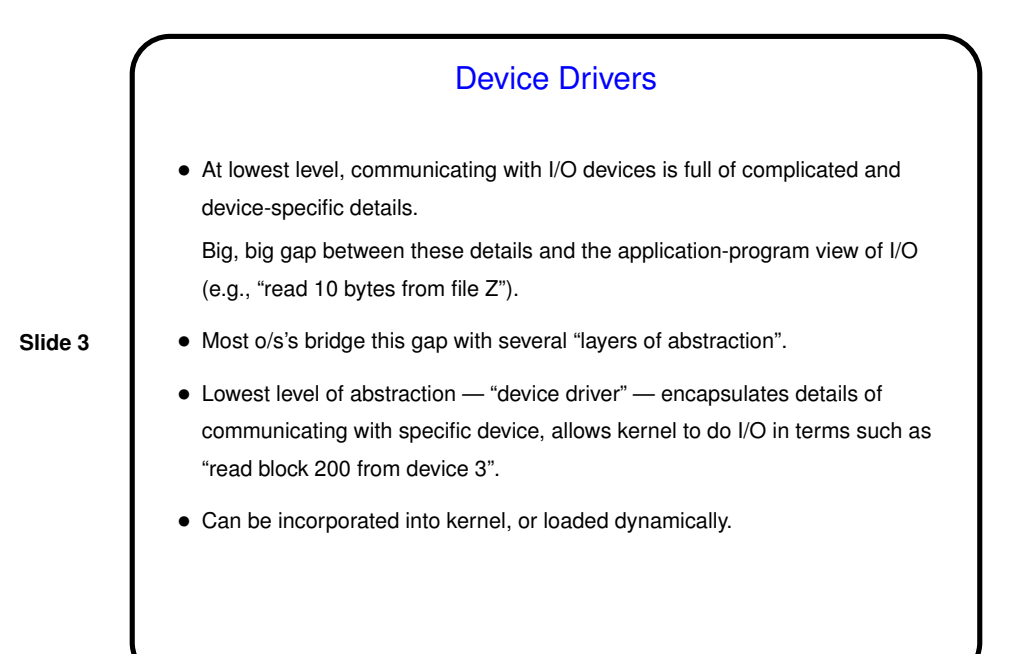

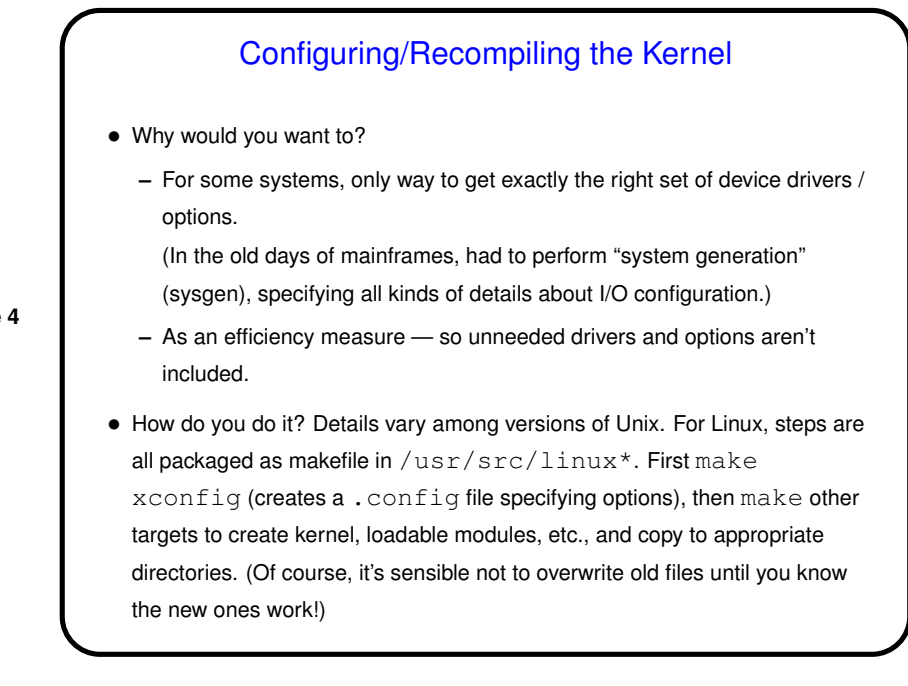

**Slide 4**

## Tuning the Kernel

• Some systems also let you set some kernel parameters (e.g., maximum number of open files a process can have) "on the fly". Details vary among versions of Unix. For Linux, many are set by overwriting files in /proc. To do this "permanently", must add the overwrite commands to startup scripts (more about that later).

**Slide 5**

• (Aside: /proc filesystem is a sort of phony filesystem allowing you to examine/change o/s data structures. Take a look sometime!)

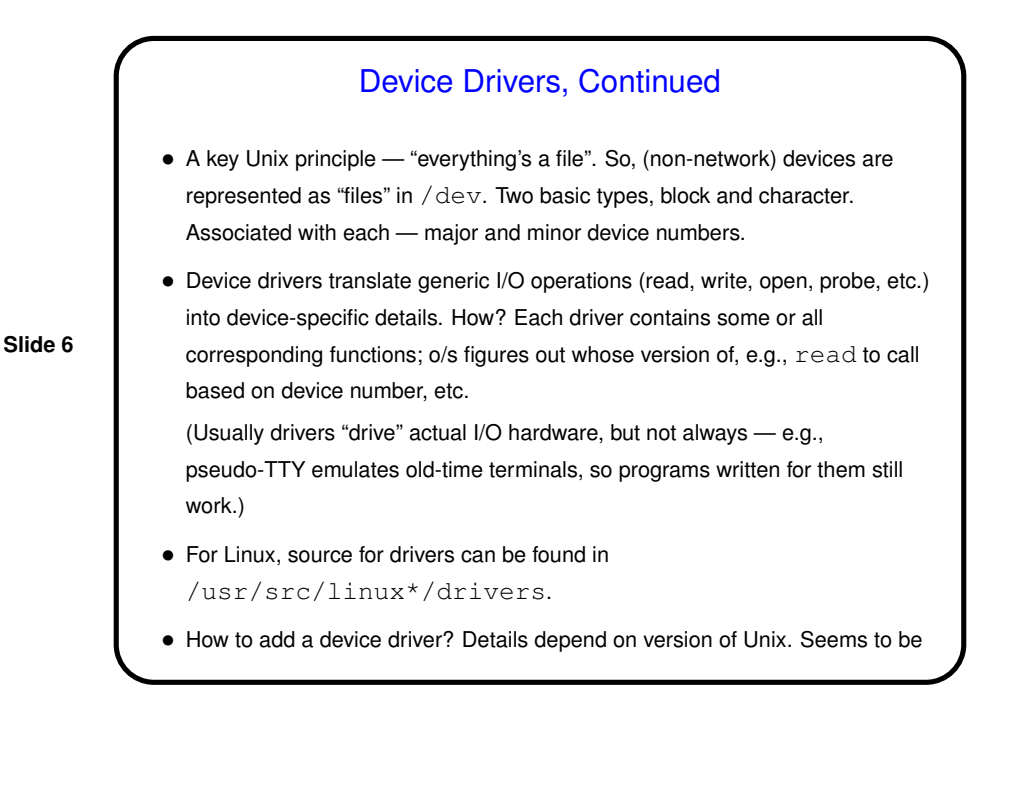

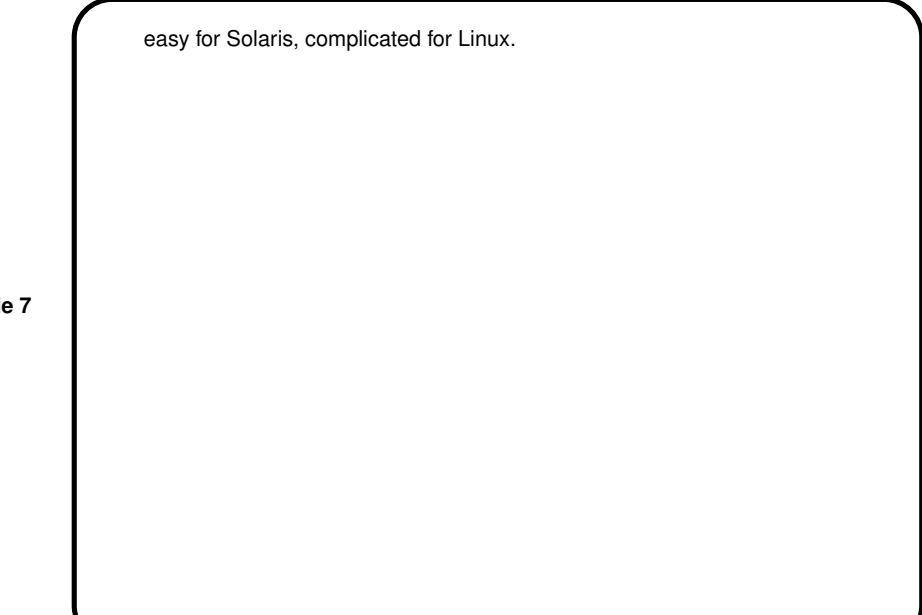

**Slide 7**

# **Slide 8** Loadable Kernel Modules • Idea is to allow adding/removing kernel services (such as device drivers) without recompiling kernel. Support for this varies among versions of Unix; very good in Solaris, okay in Linux, etc. • For Linux, lsmod lists currently loaded modules. insmod to add, rmmod to remove, modprobe to add/remove in a way that deals with dependencies, pre- and post- stuff.

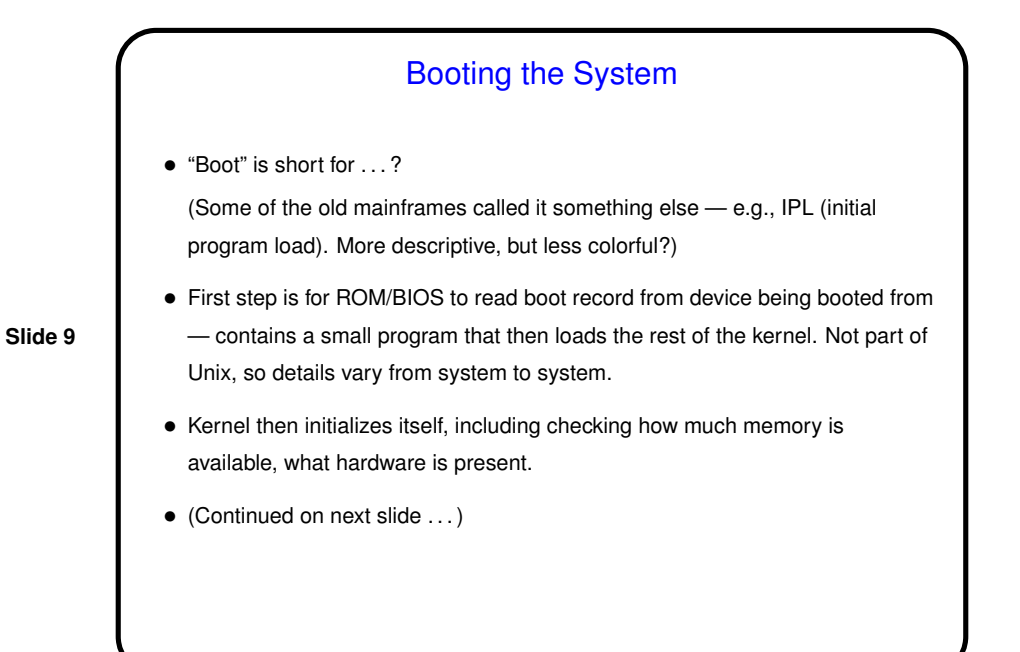

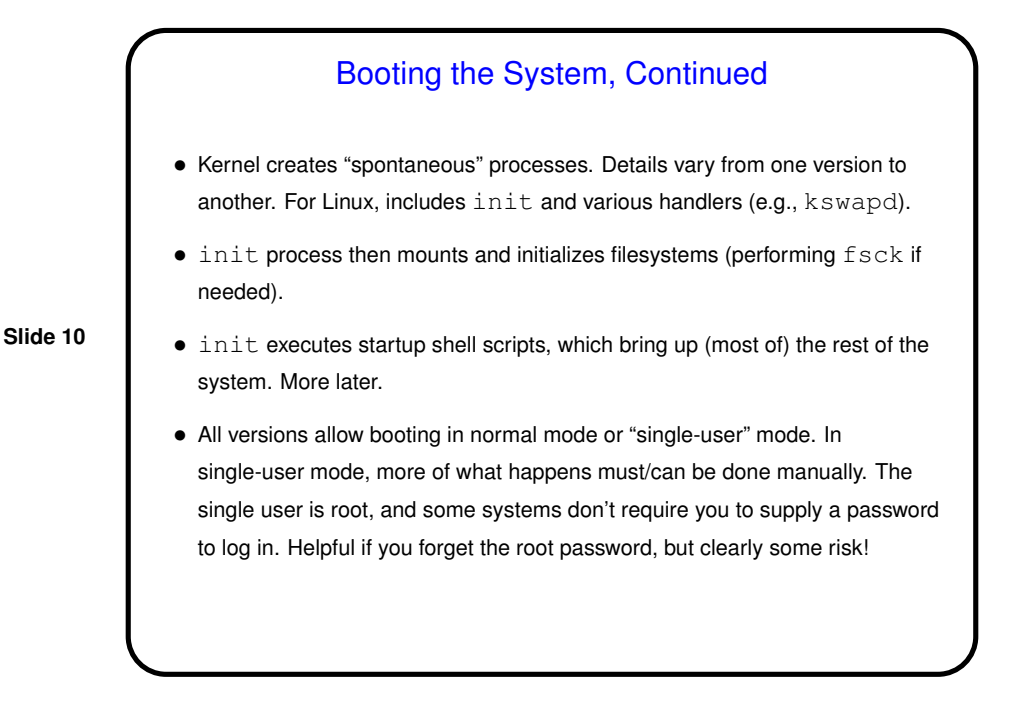

#### Boot Loaders Revisited

- On PC hardware, MBR contains program that loads "second-stage boot loader" from selected disk partition, which then loads the rest ...
- $\bullet$  For Linux systems, boot loaders include  $\text{lib}$  and  $\text{grub}$ . Both make possible multiboot systems. To change options/configuration, must edit appropriate file and then reinstall boot loader.

**Slide 11**

# **Slide 12** Startup Scripts • Kernel initialization starts up only <sup>a</sup> very few necessary services. Everything else is started by running "startup scripts" — normal shell scripts, kept in some location that (of course!) varies among versions of Unix. These days, most configuration changes are made not by actually changing these scripts but by changing the configuration files they read. • In version of Unix based on (AT&T System V), there's <sup>a</sup> notion of "run levels" (1 is single-user, 2 through 5 are multi-user — e.g., on Linux, 3 is multi-user but no X, 5 is multi-user with X).  $/etc/inittab$  defines (some of) what happens at various levels. • Startup scripts then live in  $init.d$  directory, usually in  $/etc.$  Each is responsible for one daemon (persistent background process) or other part of the system. All must accept start and stop parameters; some also allow restart. (Root can use these scripts to stop/start/restart things.) Which ones are run? Defined in /etc/rc.d and subdirectories.

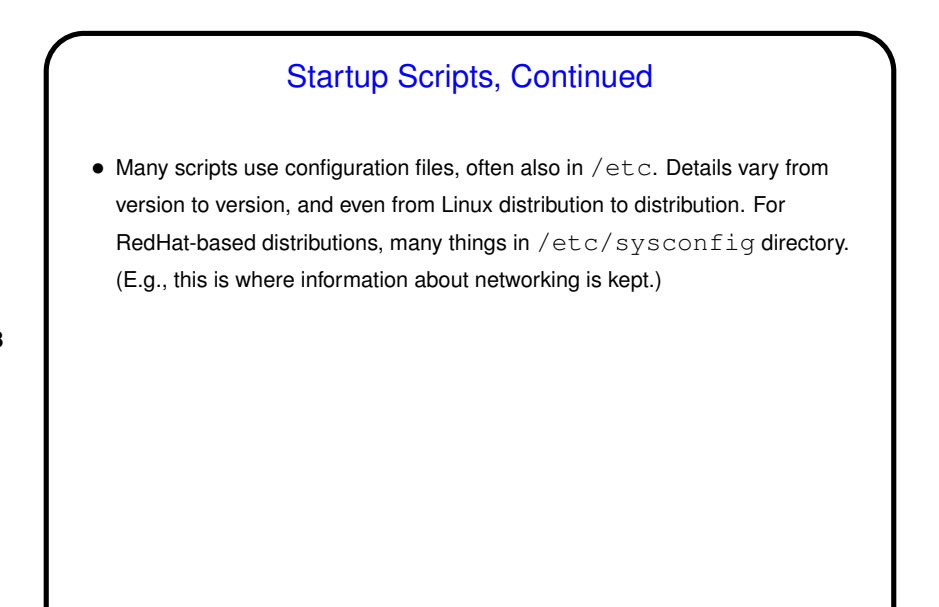

**Slide 13**

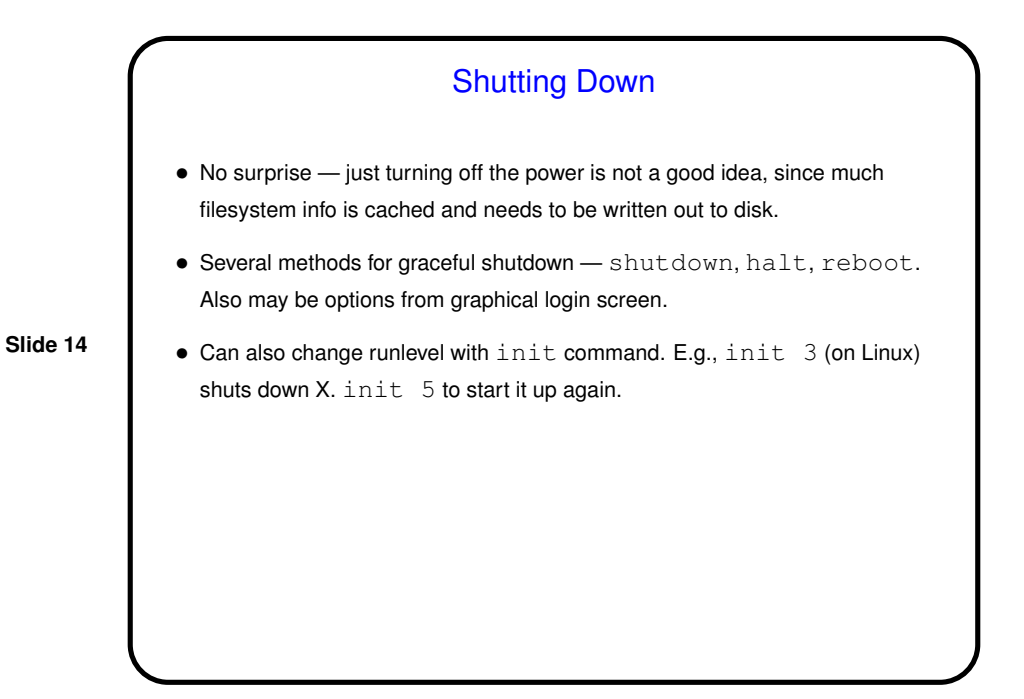

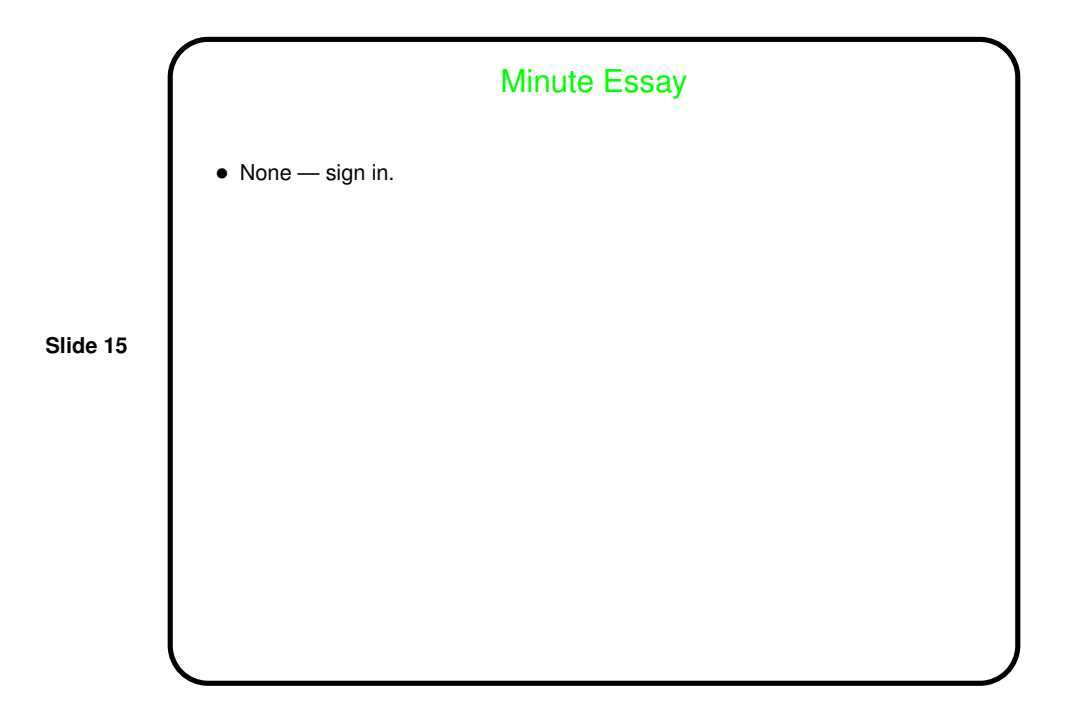